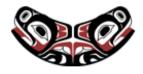

UW Biostatistics Working Paper Series

1-22-2008

# Accommodating Covariates in ROC Analysis

Holly Janes Fred Hutchinson Cancer Research Center, hjanes@scharp.org

Gary M. Longton Fred Hutchinson Cancer Research Center, glongton@fhcrc.org

Margaret Pepe University of Washington, Fred Hutch Cancer Research Center, mspepe@u.washington.edu

Suggested Citation

Janes, Holly; Longton, Gary M.; and Pepe, Margaret, "Accommodating Covariates in ROC Analysis" (January 2008). UW Biostatistics Working Paper Series. Working Paper 322. http://biostats.bepress.com/uwbiostat/paper322

This working paper is hosted by The Berkeley Electronic Press (bepress) and may not be commercially reproduced without the permission of the copyright holder. Copyright © 2011 by the authors

# Accommodating Covariates in ROC Analysis

Holly Janes, Gary Longton, and Margaret Pepe Fred Hutchinson Cancer Research Center Seattle, Washington, USA hjanes@scharp.org

### Abstract

Classification accuracy is the ability of a marker or diagnostic test to discriminate between two groups of individuals, cases and controls, and is commonly summarized using the receiver operating characteristic (ROC) curve. In studies of classification accuracy, there are often covariates that should be incorporated into the ROC analysis. We describe three different ways of using covariate information. For factors that affect marker observations among controls, we present a method for covariate adjustment. For factors that affect discrimination (ie the ROC curve), we describe methods for modelling the ROC curve as a function of covariates. Finally, for factors that contribute to discrimination, we propose combining the marker and covariate information, and ask how much discriminatory accuracy improves with the addition of the marker to the covariates (incremental value). These methods follow naturally when representing the ROC curve as a summary of the distribution of case marker observations, standardized with respect to the control distribution.

# 1 Introduction

The classification accuracy of a marker (Y) is most commonly described by the receiver operating characteristic (ROC) curve, a plot of the true positive rate (TPR) versus the false positive rate (FPR) for the set of rules which classify an individual as "test-positive" if  $Y \ge c$ , where the threshold c is varied over all possible values (Pepe et al., 2001; Baker, 2003). Equivalently, the ROC curve can be represented as the cumulative distribution function (CDF) of the case marker observations, standardized with respect to the control distribution (Pepe and Cai, 2004; Pepe and Longton, 2005). The standardized marker observations, or percentile values, are written as  $pv_D = F(Y_D)$  where F is the right-continuous CDF of Y among controls. The ROC curve at a FPR of f is

> Collection of Biostatistics Research Archive  $\operatorname{ROC}(f) = P(1 - pv_D \le f).$

In many settings, covariates should be incorporated into the ROC analysis. First, there are covariates which impact the marker distribution among controls. For example, "center effects" in multi-center studies may affect marker observations. In Section 2, we describe methods for adjusting the ROC curve for such covariates. The associated Stata programs are called **roccurve** and **comproc**. Other covariates may affect the inherent discriminatory accuracy of the marker (ie the ROC curve). For example, disease severity often impacts marker accuracy, with less severe cases being more difficult to distinguish from controls. In Section 3 we describe an ROC regression method which allows the ROC curve to depend on covariates. The associated Stata program is called **rocreg**. Finally, there are covariates which contribute to discrimination. For example, baseline risk factors for disease provide some ability to discriminate between cases and controls. A common question is how much discriminatory accuracy the marker adds to the known classifiers (ie incremental value). In Section 4 we describe methods for evaluating incremental value.

This paper is a companion to another article in this journal (Pepe et al., 2007) which describes the use of the programs **roccurve** and **comproc** for estimating and comparing ROC curves without incorporating covariate information.

# 2 The Covariate-Adjusted ROC Curve

### 2.1 Motivation and Concept

Consider a covariate, Z, which affects the distribution of the marker among controls. Figure 1 shows hypothetical data for a continuous marker Y, binary outcome D, and binary covariate Z. The data can be downloaded from the Diagnostic and Biomarker Statistical Center (DABS) website

(http://www.fhcrc.org/labs/pepe/dabs). Suppose for concreteness that Z is an indicator of study center. Observe that marker observations among controls (D = 0) tend to be higher in center 1 as compared with center 0, but that the inherent accuracy of the marker (the ROC curve) is the same in the two centers. Consider the pooled ROC curve for Y which combines all case observations together and all control observations together, regardless of study center. Observe in Figure 1 that when the proportion of cases varies across centers (scenario 1), the pooled ROC curve for Y is overly optimistic relative to the ROC curve for Y in each center. Even when Z is independent of the outcome (ie the proportion of cases is held constant across centers; scenario 2), the pooled ROC curve is biased; this time it is attenuated with respect to the center-specific ROC curve. This suggests that covariates which impact marker observations among controls should be statistically adjusted in the ROC analysis.

We propose a covariate-adjusted measure of classification accuracy called the covariate-adjusted ROC curve, or  $\mathcal{A}$ ROC (Janes and Pepe, 2006; Janes and Pepe, 2007). Conceptually, this is a stratified measure of marker performance. It is defined as

$$\mathcal{A}$$
ROC $(f) = P(1 - pv_{DZ} \le f)$ 

where  $pv_{DZ} = F_Z(Y_{DZ})$  represents a case marker observation standardized with respect to the control population with the same value of Z. When the performance of the marker is the same across populations with different values of Z, as in Figure 1, the  $\mathcal{A}$ ROC is the common covariate-specific ROC curve. More generally, it is a weighted average of covariate-specific ROC curves (Janes and Pepe, 2006). Equivalently, the  $\mathcal{A}$ ROC is the ROC curve for Y when Z-specific thresholds are used for classification. The threshold  $c_Z$  is chosen such that  $\text{FPR}_Z(c_Z) = f$  is common across levels of Z.

### 2.2 Estimating the AROC

Estimation of the AROC proceeds in two steps: 1) estimate  $F_Z$ , the distribution of the marker in controls as a function of Z. Calculate the case percentile values,  $pv_{DZ_i} = F_{Z_i}(Y_{DZ_i})$ ; and 2) estimate their CDF.

Estimating  $F_Z$  begins with specifying how Z acts on the distribution of Y among controls. For example, a linear model could be specified,

$$Y = \beta_0 + \beta_1 Z + \epsilon.$$

The random error,  $\epsilon$ , could be assumed to be normally distributed,  $\epsilon \sim N(0, \sigma^2)$ , which would lead to case percentile values

$$\widehat{pv}_{DZ} = \Phi((Y - \widehat{\beta}_0 - \widehat{\beta}_1 Z)/\widehat{\sigma})$$

where  $\Phi$  is the standard normal CDF and  $\hat{\beta}_0$ ,  $\hat{\beta}_1$ , and  $\hat{\sigma}$  are estimates from the linear model. Alternatively, the error distribution could be estimated empirically using the residuals from the linear model as in

Heagerty and Pepe (1999). This would lead to percentile values

$$\widehat{pv}_{DZ} = \widehat{F}(Y - \widehat{\beta}_0 - \widehat{\beta}_1 Z).$$

In addition to allowing Z to act linearly on marker observations among controls, the **roccurve** command allows for stratifying on Z. Here again the distribution of Y among controls conditional on Z can be estimated empirically or by assuming a normal distribution.

Once the percentile values have been calculated, their CDF must be estimated. This estimation step is described in more detail in the companion paper (Pepe et al., 2007). Briefly, the CDF can be estimated empirically, or a parametric distribution can be assumed. The **roccurve** program allows parametric forms

$$\operatorname{ROC}(f) = P(1 - pv_{DZ} \le f) = g(\alpha_0 + \alpha_1 g^{-1}(f))$$

where  $g = \Phi$  is the standard normal CDF or  $g(\cdot) = exp(\cdot)/(1 + exp(\cdot))$  is the logistic function. These forms give rise to binormal (Dorfman and Alf, 1969) and bilogistic (Ogilvie and Creelman, 1968) ROC curves.

In order to fit the ROC model, a discrete set of FPR points,  $f_1, \ldots, f_{n_p}$  is chosen. These points may span the interval (0, 1) or a subinterval of interest, (a, b). For each case observation, a set of  $n_p$  records is created. The  $k^{th}$  record includes the binary outcome  $U_{ki} = I[1 - \widehat{pv}_{DZ_i} \leq f_k]$  and covariate  $g^{-1}(f_k)$ . A binary regression model with link g, outcome U, and covariate  $g^{-1}(f)$  provides estimates of  $(\alpha_0, \alpha_1)$ (Alonzo and Pepe, 2002).

We bootstrap the data to obtain standard errors for the estimated  $\mathcal{A}$ ROC. The data should be resampled according to the design of the study; for a case-control study this means resampling separately within case and control strata. If the data are clustered, the clusters should be the resampling units.

Consider as an example, data from a neonatal audiology study designed to evaluate the accuracy with which three audiology tests identify hearing impairment in newborns (Norton et al., 2000). The data can be downloaded from the DABS website or loaded directly into Stata using

### use http://www.fhcrc.org/science/labs/pepe/book/data/nnhs2

Note that test results for hearing-unimpaired ears may depend on the age and gender of the child. Figure 2 shows the estimated age- and gender-adjusted ROC curves for the marker DPOAE. Several estimation

options are shown. The first estimator assumes a linear model for marker measurements among controls,

$$Y = \beta_0 + \beta_1 Z_{age} + \beta_2 Z_{gender} + \epsilon,$$

where the error distribution is estimated empirically. The CDF of the estimated placement values,

$$\widehat{pv}_{DZ_i} = \widehat{F}(Y_i - \widehat{\beta}_0 - \widehat{\beta}_1 Z_{age_i} - \widehat{\beta}_2 Z_{gender_i}),$$

is estimated empirically. The second estimator adds the assumption that  $\epsilon$  is normally distributed, and the third estimator additionally assumes that the ROC curve is binormal. Clustered bootstrapping is used for inference to account for correlation amongst observations (ears) for the same individual. Observe that the ROC fit is somewhat sensitive to the normality assumption at the high end of the marker distribution. We next describe how to estimate these curves using the **roccurve** command.

### 2.3 The roccurve Command

### 2.3.1 Syntax

The syntax for the **roccurve** command is

roccurve disease\_var test\_varlist [if] [in] [, options]

where disease\_var is the name of the binary outcome, D = 1 for a case and D = 0 for a control, and test\_varlist is the list of markers.

### 2.3.2 Options

The general **roccurve** options are described in detail in the companion paper (Pepe et al., 2007). Here we focus on options that relate to covariate adjustment.

### Marker Standardization

The covariates to be used for adjustment are specified using the option adjcov(varlist). The option adjmodel(model) specifies how the covariates are to be used for adjustment; the default is *stratified*, where

the control marker distribution is stratified on the covariates. The other option is *linear*; here the covariates are assumed to act linearly on the control marker distribution.

Standardized marker values are calculated according to specification in the option pvcmethod(*method*). Options include *empirical* (the default), where the control marker distribution is estimated empirically conditional on the covariates, and *normal*, where the control marker is assumed to have a normal distribution conditional on the covariates.

### **ROC** Calculation

rocmethod(*method*) specifies whether the *empirical* or *parametric* model for the ROC curve is used. The link option is required for a parametric ROC model; a binormal model is fit with link(probit) and a bilogistic model with link(logistic). In the case of a parametric ROC model, the option  $interval(a \ b \ n_p)$  can be used to specify that the model is fit at  $n_p$  points over the restricted FPR interval (a, b).

### Sampling Variability

Boostrapping is used for inference. By default the data are resampled conditional on the binary outcome. The option noccsamp specifies that data be resampled without regard to the outcome. The option nostsamp specifies that sampling be done without regard to covariate strata; by default, when covariates are used for stratification, bootstrap samples are drawn from within covariate strata. The cluster(varlist) option can be used to bootstrap clustered data.

### **Other Options**

Other options include: tiecorr, which corrects for ties between case and control observations; various plot options; and options for saving the estimated TPRs, FPRs, and percentile values as new variables. These are all discussed in more detail in the companion article (Pepe et al., 2007).

### Example

The following code produced the plots shown in Figure 2:

```
use http://www.fhcrc.org/science/labs/pepe/book/data/nnhs2
roccurve d y1, adjcov(currage gender) adjm(linear) cl(id) noccsamp
roccurve d y1, adjcov(currage gender) adjm(linear) pvc(normal) cl(id) noccsamp
roccurve d y1, adjcov(currage gender) adjm(linear) pvc(normal) rocm(parametric) cl(id)
noccsamp
```

### 2.3.3 ROC Summary Indices

Summary measures of the ROC curve serve as metrics for comparing markers. The area under the covariateadjusted ROC curve,  $\mathcal{A}AUC = \int_0^1 \mathcal{A}ROC(f) df$ , can be interpreted as the probability that, for a random case and control marker observation with the same covariate value, the case observation is higher than the control. This is a cute but clinically irrelevant summary of marker performance, as the task is not to determine which of a pair of subjects is the case. Moreover, the  $\mathcal{A}AUC$  summarizes the entire ROC curve, when frequently only a portion (eg low FPRs) is of interest.

A more clinically meaningful summary measure of the covariate-adjusted ROC curve is the  $\mathcal{A}$ ROC curve (TPR) at a fixed FPR = f of interest. This can be interpreted as the percent of cases detected when the covariate-specific FPRs are held at f. Alternatively, the FPR corresponding to a specific TPR =  $\mathcal{A}$ ROC<sup>-1</sup>(t) could be reported. This is the common covariate-specific FPR associated with a proportion t of cases detected.

The partial area under the  $\mathcal{A}ROC$ ,  $p\mathcal{A}AUC(f_0) = \int_0^{f_0} \mathcal{A}ROC(f) df$ , can be viewed as a compromise between the  $\mathcal{A}AUC$  and the  $\mathcal{A}ROC$  at a specified point. It has the advantage of focusing on a portion of the  $\mathcal{A}ROC$ , but it lacks a clinically relevant interpretation.

The  $\mathcal{A}$ ROC summary measures are estimated in the same way as their counterparts for the traditional ROC curve. The  $\mathcal{A}$ AUC estimate is the sample average of the case standardized marker values,

$$\widehat{\mathcal{A}AUC} = \sum_{i=1}^{n_D} \widehat{pv}_{DZ_i} / n_D, \tag{1}$$

where the sum is over the  $n_D$  case observations. When the case percentile values are estimated nonparametrically (ie with stratification on Z), this is a weighted average of empirical AUCs in each covariate stratum. The estimated pAAUC is also an average of standardized marker values (Dodd and Pepe, 2003),

$$\widehat{pAAUC}(f_0) = \sum_{i=1}^{n_D} max(\widehat{pv}_{DZ_i} - (1 - f_0), 0) / n_D.$$
(2)

When the control marker distribution is estimated empirically, corrections are made for ties between case and control marker observations, as discussed in the companion paper (Pepe et al., 2007). Estimates of  $\mathcal{A}$ AUC and p $\mathcal{A}$ AUC values for parametric ROC models generally require numerical integration and are not produced by our programs. Instead the parameters are estimated using empirical averages of percentile values, as in equations (1) and (2). Similarly, we estimate  $\mathcal{A}$ ROC curves at fixed FPR = f by calculating the proportion of percentile values that are greater than 1 - f, rather than the value estimated by a parametric ROC model.

### 2.4 Comparing Covariate-Adjusted ROC Curves

Comparisons between  $\mathcal{A}$ ROC curves can be made using any of the summary indices discussed above. A confidence interval for the difference in summary measures is calculated using the bootstrap. A Wald statistic, which divides the observed difference by its standard error, is compared to the standard normal distribution to obtain a *p*-value. Standard errors are obtained by bootstrapping. The comproc command is used to compare  $\mathcal{A}$ ROC curves.

### 2.5 The comproc Command

### 2.5.1 Syntax

The syntax of the comproc command is

comproc disease\_var test\_var1 [test\_var2] [if] [in] [, options]

where disease\_var is the binary outcome and test\_var1 and test\_var2 are the two markers to be compared. If only one marker is specified, the requested summary statistics are returned but no comparisons are made.

### 2.5.2 Options

Marker standardization and bootstrap options are the same as with the **roccurve** command. The choices of summary measures are: **auc**, the area under the AROC; **pauc**(f), the partial area under the AROC; **roc**(f), the TPR corresponding to a FPR of f; and **rocinv**(t), the FPR corresponding to a TPR of t. The **tiecorr** option can be used to correct for ties between case and control marker observations. It is used by default if **pauc**(f) is among the summary measures specified.

### 2.5.3 Example

Consider again the audiology data. Figure 3 shows the ROC curves for the markers DPOAE and TEOAE, both adjusted for age and gender. The covariates are assumed to act linearly on control marker observations, and the marker distributions and ROC curves are estimated empirically. The comproc command yields estimates of the associated ROC curves at a FPR of f = 0.20, as well as pAAUC(0.20) and AAUC, as shown below. We conclude that there is no evidence of a difference in the percent cases detected when the FPR is 20%. Comparisons based on the pAAUC(0.20) and AAUC yield a similar conclusion.

The comproc command applied to the audiology data yields the following results:

. comproc d y1 y2, roc(0.2) pauc(0.2) auc adjcov(currage gender) adjm(linear) cl(id) noccsamp

Comparison of test measures test 1: DPOAE 65 at 2kHz test 2: TEOAE 80 at 2kHz

percentile value calculation method: empirical percentile value tie correction: yes

Covariate adjustment method: linear model covariates: currage Gender

\*\*\*\*\*\*\*

covariate adjustment - linear model, controls only model results for marker: DPOAE 65 at 2kHz

| Source                         | SS                               | df                            | MS                     |                | Number of obs F( 2, 4904)                                         |                                 |
|--------------------------------|----------------------------------|-------------------------------|------------------------|----------------|-------------------------------------------------------------------|---------------------------------|
| Model  <br>Residual  <br>Total | 2418.56541<br>294662.363<br>     | 2<br>4904 6                   | 1209.2827<br>0.0861263 |                | F( 2, 4904)<br>Prob > F<br>R-squared<br>Adj R-squared<br>Root MSE | = 0.0000<br>= 0.0081            |
| y1                             |                                  |                               | r. t                   |                | [95% Conf.                                                        | Interval]                       |
| currage  <br>gender  <br>_cons | 2032456<br>.2471744<br>-1.486659 | .032390<br>.222911<br>1.28861 | 5 -6.27<br>9 1.11      | 0.000<br>0.268 | 2667455<br>1898327<br>-4.012913                                   | 1397458<br>.6841815<br>1.039596 |

\*\*\*\*\*\*

covariate adjustment - linear model, controls only model results for marker: TEOAE 80 at 2kHz

| Source              | SS                       | df        | MS                      | Number of obs = $4907$<br>F(2, $4904$ ) = $22.38$                 |  |
|---------------------|--------------------------|-----------|-------------------------|-------------------------------------------------------------------|--|
| Model<br>  Residual | 2186.03352<br>239493.534 | 2<br>4904 | 1093.01676<br>48.836365 | Prob > F = 0.0000<br>R-squared = 0.0090<br>Adj R-squared = 0.0086 |  |
|                     |                          | Std.      | Err. t                  | <br>                                                              |  |

| currage | 1694143   | .0292013 | -5.80 | 0.000 | 2266619   | 1121667  |
|---------|-----------|----------|-------|-------|-----------|----------|
| gender  | .7014169  | .2009638 | 3.49  | 0.000 | .3074379  | 1.095396 |
| _cons   | -6.348757 | 1.161733 | -5.46 | 0.000 | -8.626274 | -4.07124 |
|         |           |          |       |       |           |          |

#### \*\*\*\*\*\*

bootstrap samples drawn w/o respect to case/control status

# bootstrap samples: 1000

#### \*\*\*\*\*

AUC estimates and difference, test 2 - test 1 (aucdelta)

| Bootstrap results | Number of obs | = | 5056 |
|-------------------|---------------|---|------|
|                   | Replications  | = | 1000 |

| <br>     | Observed<br>Coef. | Bias     | Bootstrap<br>Std. Err. | [95% Conf. | Interval] |      |
|----------|-------------------|----------|------------------------|------------|-----------|------|
| auc1     | .62941998         | .0012784 | .02614737              | .5781721   | .6806679  | (N)  |
| 1        |                   |          |                        | .5801485   | .6822647  | (P)  |
| I        |                   |          |                        | .5792913   | .6796001  | (BC) |
| auc2     | .60102814         | .0012074 | .02602367              | .5500227   | .6520336  | (N)  |
| I        |                   |          |                        | .5482875   | .6519852  | (P)  |
| 1        |                   |          |                        | .5461706   | .6502448  | (BC) |
| aucdelta | 02839184          | 0000711  | .02106133              | 0696713    | .0128876  | (N)  |
|          |                   |          |                        | 0704235    | .0123451  | (P)  |
| I        |                   |          |                        | 0709442    | .0119374  | (BC) |

(N) normal confidence interval

(P) percentile confidence interval

(BC) bias-corrected confidence interval

```
test of Ho: auc1 = auc2
 z = -1.3 p =
                    .18
```

#### \*\*\*\*\*

pAUC estimates and difference, test 2 - test 1 (paucdelta)

partial AUC for f < .2

```
Bootstrap results
```

Number of obs 5056 = Replications 1000 =

-----

| <br> <br>   | Observed<br>Coef. | Bias     | Bootstrap<br>Std. Err. | [95% Conf.           | Interval]            |            |
|-------------|-------------------|----------|------------------------|----------------------|----------------------|------------|
| +           | 04604055          | .0003545 | .00638276              |                      | 0507505              | (N)        |
| pauc1  <br> | .04624855         | .0003545 | .00638276              | .0337386<br>.0333641 | .0587585<br>.0588343 | (N)<br>(P) |
| i i         |                   |          |                        | .0325859             | .057963              | (BC)       |
| pauc2       | .04657379         | .0002832 | .00668708              | .0334673             | .0596802             | (N)        |
|             |                   |          |                        | .0348397             | .0605113             | (P)        |
|             |                   |          |                        | .0349131             | .0606537             | (BC)       |
| paucdelta   | .00032524         | 0000712  | .00457524              | 0086421              | .0092926             | (N)        |
|             |                   |          |                        | 009055               | .0098455             | (P)        |
|             |                   |          |                        | 0090245              | .0098773             | (BC)       |

\_\_\_\_\_

(N) normal confidence interval

(P) percentile confidence interval

```
(BC) bias-corrected confidence interval
```

```
test of Ho: pauc1 = pauc2
 z = .071 p = .94
```

```
ROC estimates and difference,
test 2 - test 1 (rocdelta)
```

```
ROC(f) @ f = .2
```

-----

| Bootstrap results                                                                                                    |           |          | Nun       | Number of obs |           |      |
|----------------------------------------------------------------------------------------------------|-----------|----------|-----------|---------------|-----------|------|
|                                                                                                    |           |          | Rep       | lications     | =         | 1000 |
|                                                                                                    |           |          |           |               |           |      |
|                                                                                                    | Observed  |          | Bootstrap |               |           |      |
|                                                                                                    | Coef.     | Bias     | Std. Err. | [95% Conf.    | Interval] |      |
| roc1                                                                                                    | .3489933  | 0021812  | .0426816  | .2653389      | .4326477  | (N)  |
|                                                                                                    | I         |          |           | .2657176      | .4355442  | (P)  |
|                                                                                                    | I         |          |           | .2704403      | .442953   | (BC) |
| roc2                                                                                                    | .32885906 | .004993  | .04252651 | .2455086      | .4122095  | (N)  |
|                                                                                                    | I         |          |           | .2549657      | .4216374  | (P)  |
|                                                                                                    | l         |          |           | .2465753      | .4130435  | (BC) |
| rocdelta                                                                                                    | 02013424  | .0071742 | .03815714 | 0949209       | .0546524  | (N)  |
|                                                                                                    | I         |          |           | 0864988       | .0632911  | (P)  |
|                                                                                                    | l         |          |           | 1032258       | .0457516  | (BC) |
| <ul> <li>(N) normal confidence interval</li> <li>(P) percentile confidence interval</li> <li>(BC) bias-corrected confidence interval</li> </ul> |           |          |           |               |           |      |
| test of Ho: roc1 = roc2<br>z =53 p = .6                                                                                                    |           |          |           |               |           |      |

# **3** ROC Regression

### **3.1** Motivation and Concept

Covariates such as disease severity and specimen storage time can do more than impact marker observations among controls. They often also impact the inherent discriminatory accuracy of the marker (i.e. the ROC curve). That is, they affect the separation between the case and control marker distributions. A hypothetical example is shown in Figure 4. The data can be downloaded from the DABS website. Observe that the separation between the case and control marker distributions is much greater when Z = 0 than when Z = 1. The covariate also affects the distribution of the marker among controls, necessitating covariate adjustment.

ROC regression is a methodology that models the marker's ROC curve as a function of covariates (Pepe, 2000; Alonzo and Pepe, 2002). Implementation proceeds in two steps: 1) model the distribution of the marker among controls as a function of covariates. Calculate the case percentile values, and; 2) model their CDF (i.e. the ROC curve) as a function of covariates. The result is an estimate of the ROC curve for the marker as a function of covariates, i.e. a covariate-specific ROC curve. We emphasize that the covariates used in step (1) for adjustment are those that affect the marker distribution in the control population; these may or may not differ from the covariates that impact the separation between cases and

controls, used in step (2).

### **3.2** Estimation

Estimation of the control marker distribution as a function of covariates and calculation of the case percentile values proceeds in exactly the same manner as with the covariate adjustment method. The standardization options allowed by **rocreg** are the same as with **roccurve** and **comproc**. The covariates may be assumed to act linearly on marker observations, or stratification can be employed if they are discrete. The percentile values can be calculated by estimating the control marker distribution conditional on covariates empirically or by assuming a normal model.

Next, a parametric model is specified for the ROC curve (ie the CDF of the case percentile values) as a function of covariates. The forms allowed by the **rocreg** program are

$$\operatorname{ROC}_{Z}(f) = P(1 - pv_{DZ} \le f) = g(\alpha_0 + \alpha_1 g^{-1}(f) + \alpha_2 Z + \alpha_3 Z \times g^{-1}(f)),$$

where  $g(\cdot)$  is the standard normal CDF or the logistic function. The parameter  $\alpha_2$  allows the covariates to impact the "intercept" of the ROC curve, while  $\alpha_3$  allows Z to impact the "slope" of the ROC curve. If  $\alpha_3 \neq 0$ , the covariates have a different impact on the ROC curve at different FPRs. Observe that this ROC model gives rise to binormal (Dorfman and Alf, 1969) or bilogistic (Ogilvie and Creelman, 1968) ROC curves at each fixed value of Z.

In order to fit the ROC regression model, a discrete set of FPR points,  $f_1, \ldots, f_{n_p}$  is chosen. These points may span (0, 1) or a subinterval of interest, (a, b). For each case observation, a set of  $n_p$  records is created. The  $k^{th}$  record includes the binary outcome  $U_{ki} = I[1 - \widehat{pv}_{DZ_i} \leq f_k]$  and covariates:  $g^{-1}(f_k)$ , Z, and  $Z \times g^{-1}(f_k)$ . A binary regression model with link g, outcome U, and covariates:  $g^{-1}(f)$ , Z, and  $Z \times g^{-1}(f)$ provides estimates of  $(\alpha_0, \alpha_1, \alpha_2, \alpha_3)$  (Alonzo and Pepe, 2002). Bootstrapping is used for inference, where the data are resampled according to the design.

For illustration, an ROC regression model was fit for DPOAE using the audiology data. DPOAE observations among controls are assumed to depend linearly on age and gender, and their distribution is

Collection of Biostatistics Research Archive estimated empirically. Age-specific ROC curves are modelled parametrically using

$$\operatorname{ROC}_{Z}(f) = \Phi(\alpha_0 + \alpha_1 \Phi^{-1}(f) + \alpha_2 Z_{age}).$$
(3)

Estimates of the age-specific ROC curves are calculated using the parameter estimates  $(\hat{\alpha}_0, \hat{\alpha}_1, \hat{\alpha}_2)$ . Figure 5 shows estimated binormal ROC curves for children at 30, 40, and 50 months of age. This figure suggests that the marker is more accurate among older children, but the effect is not statistically significant (see below).

## 3.3 The rocreg Command

### 3.3.1 Syntax

The syntax of the rocreg command is

rocreg disease\_var test\_varlist [if] [in] [, options]

where disease\_var is the binary outcome and test\_varlist is the list of markers.

### 3.3.2 Options

### Marker Standardization

The options for marker standardization are the same as with roccurve and comproc. Covariates may or may not be used for adjustment.

### **ROC** Regression

The option regcov(varlist) specifies the list of covariates that have the same impact on the ROC curve at all FPRs. sregcov(varlist) specifies covariates that impact the ROC curve differently at different FPRs.

### **ROC** Calculation

The option link governs whether the model assumes a binormal or bilogistic ROC curve at each value of Z. The interval $(a \ b \ n_p)$  option can be used to specify that the model is fit at  $n_p$  points over the restricted FPR interval (a, b).

### Sampling Variability

Boostrapping is used for inference. The default is that data are resampled conditional on the binary

outcome. Bootstrap sampling options are as with roccurve.

#### 3.4 Example

1

L

The rocreg command applied to the audiology data produced the following results:

```
. rocreg d y1, adjcov(currage gender) adjm(linear) regcov(currage) cl(id) noccsamp
           ROC regression for markers: DPOAE 65 at 2kHz
      model intercept term covariates: currage
        percentile value calculation
                           method: empirical
                    tie correction: no
  Covariate adjustment for p.v. calculation:
                           method: linear model
                        covariates: currage
                                  Gender
           GLM fit of binormal curve
                  number of points: 10
                   on FPR interval: (0,1)
                     link function: probit
 model coefficient bootstrap se's and CI's based on sampling
  w/o respect to case/control status
          number of bootstrap samples: 1000
*****
model results for marker: DPOAE 65 at 2kHz
  covariate adjustment - linear model, controls only
    Source |
              SS
                     df MS
                                              Number of obs =
                                                             4907
                                             F(2, 4904) = 20.13
                            _____
 = 0.0000
    Model | 2418.56541 2 1209.2827
                                             Prob > F
  Residual | 294662.363 4904 60.0861263
                                                         = 0.0081
                                             R-squared
  ----+-
            _____
                            _____
                                             Adj R-squared = 0.0077
     Total | 297080.929 4906 60.5546125
                                            Root MSE
                                                        = 7.7515
     y1 | Coef. Std. Err. t P>|t| [95% Conf. Interval]
-----+
    currage-.2032456.0323905-6.270.000-.2667455-.1397458gender.2471744.22291191.110.268-.1898327.6841815
     _cons | -1.486659 1.288611 -1.15 0.249 -4.012913 1.039596
_____
*****
  ROC-GLM model
Bootstrap results
                                        Number of obs
                                        Replications
                                                              1000
 _____
               _____
                              _____
          1
               Observed
                                  Bootstrap
          1
                 Coef.
                          Bias
                                 Std. Err. [95% Conf. Interval]
    alpha_0 | -1.2725052 -.0190699
                                                              (N)
                                 1.175404 -3.576255 1.031244
                                           -3.673484
                                                     1.027063
                                                               (P)
     Collection of Biostatistics
                                           -3.623841 1.037872 (BC)
            .93723935
                                          .7976055 1.076873
.8213393 1.101304
    alpha_1 |
                      .0144148
                                 .07124306
                                                              (N)
```

.8021784 1.076336 (BC)

(P)

| currage | .04482277 | .0005192 | .03057069 | 0150947 | .1047402 | (N)  |
|---------|-----------|----------|-----------|---------|----------|------|
| - I     |           |          |           | 0127396 | .1081691 | (P)  |
| 1       |           |          |           | 012525  | .1081691 | (BC) |
|         |           |          |           |         |          |      |

(N) normal confidence interval(P) percentile confidence interval

\_

```
(BC) bias-corrected confidence interval
```

# 4 Evaluating Incremental Value

# 4.1 Motivation and Concept

Another way of incorporating covariate information is by evaluating incremental value. When Z is a set of known risk factors or other baseline predictors, an obvious question concerns the improvement in classification accuracy associated with adding Y to Z. Note that within this framework, Z is allowed to help in discriminating between cases and controls. This is in contrast to covariate adjustment methods which characterize the classification accuracy of Y conditional on Z.

Incremental value is quantified by comparing the ROC curve for (Y, Z) to the ROC curve for Z alone. The optimal combination of Y and Z for classification is the risk score, P(D = 1|Y, Z) (McIntosh and Pepe, 2002). The risk score can be estimated using a wide variety of binary regression techniques, including logistic regression, logic regression, classification trees, neural networks, and support vector machines.

### 4.2 Estimation

We propose the following approach to estimating incremental value. First, we fit logistic regression models with and without the marker, Y:

$$P(D = 1|Y, Z) = g(\beta_0 + \beta_1 Y + \beta_2 Z + \beta_3 Z \times Y)$$

and

$$P(D=1|Z) = g(\gamma_0 + \gamma_1 Z),$$

where  $g(\cdot) = exp(\cdot)/(1 + exp(\cdot))$  is the logistic function. Forms other than linear can be employed for the predictors (eg splines), and interactions may or may not be included. The primary advantage of using

logistic regression is that the linear predictors,  $g^{-1}(P(D = 1|Y, Z))$  and  $g^{-1}(P(D = 1|Z))$ , which have the same ROC curves as the risk scores, are consistently estimated (up to constants) with case-control data (Prentice and Pyke, 1979).

Having fit the two regression models, we next calculate the associated predicted values for all subjects in the dataset. We analyze the predicted values on the linear predictor scale where distributional assumptions are more easily verified, and again note that the ROC curves for  $g^{-1}(P(D = 1))$  and P(D = 1) are the same.

The final step is to plot and compare the ROC curves for the linear predictions from the two models. This can be accomplished using the programs **roccurve** and **comproc**.

This procedure is simplistic in at least two respects. First, fitting and evaluating models on the same data is known to produce overly optimistic estimates of model performance. Cross-validation could be used to correct for this overoptimism. Second, the bootstrapping implemented in **roccurve** and **comproc** conditions on the fitted regression models. This accounts for uncertainty in the ROC estimates, but not in the predicted values. Bootstrapping the entire process, from sampling to risk score estimation to ROC estimation, would be desirable. For simplicity, we ignore these issues here, but plan to implement a Stata program that incorporates cross-validation and bootstrapping of the model fitting process in the near future.

### 4.3 Example

We again use the audiology data to illustrate estimation of incremental value. We evaluate the incremental value of the marker DPOAE over and above age and gender. Figure 6 shows ROC curves for two fitted logistic regression models, one including age and gender, and the other including age, gender, and DPOAE. All covariates are modelled linearly. The ROC curves are estimated empirically (without adjustment for any covariates). We see that DPOAE substantially improves the ability of age and gender to discriminate between hearing impaired and unimpaired ears. The commands used to generate the results are:

```
logit d currage gender
predict p1
logit d currage gender y1
```

predict p2 roccurve d p1 p2, cl(id) noccsamp

# 5 Remarks

The methods and Stata programs presented here facilitate incorporating covariates into ROC analysis in three distinct ways: by characterizing the performance of the marker conditional on covariates (ie covariate adjustment), by allowing the accuracy of the marker to depend on the covariates (using ROC regression), and by examining the improvement in classification accuracy associated with adding the marker to the covariates (incremental value). The representation of the ROC curve as the CDF of standardized case marker observations provides a natural means of incorporating covariate information, and gives rise to parametric, semi-parametric, and non-parametric estimates of the quantities of interest.

We have focused on continuous markers but these methods can also be applied to ordinal markers.

# References

- Alonzo TA, Pepe MS. Distribution-free ROC analysis using binary regression techniques. Biostatistics 2002;3:421–32.
- 2. Baker S. The central role of receiver operating characteristic (ROC) curves in evaluating tests for the early detection of cancer. Journal of the National Cancer Institute 2003;95:511–15.
- 3. Dodd L, Pepe MS. Partial AUC estimation and regression. Biometrics 2003;59:614–23.
- Dorfman DD, Alf E. Maximum likelihood esitmation of parameters of signal detection theory and determination of confidence intervals-rating method data. Journal of Mathematical Psychology 1969; 6:487–96.
- 5. Heagerty P, Pepe MS. Semi-parametric estimation of regression quantiles with application to standardizing weight for height and age in US children. Applied Statistics 1999;48:533–51.

- Janes H, Pepe M. Adjusting for covariate effects on classification accuracy using the covariate-adjusted ROC curve. Technical Report 283, UW Biostatistics Working Paper Series, 2006. Available at: http://www.bepress.com/uwbiostat/paper283.
- Janes H, Pepe M. Adjusting for covariate effects in studies of diagnostic, screening, or prognostic markers: An old concept in a new setting. Technical Report 310, UW Biostatistics Working Paper Series, 2007. Available at: http://www.bepress.com/uwbiostat/paper310.
- McIntosh M, Pepe M. Combining several screening tests: Optimality of the risk score. Biometrics 2002;58:657–64.
- Norton SJ, Gorga MP, Widen JE, et al. Identification of neonatal hearing impairment: Evaluation of transient evoked otoacoustic emission, distortion product otoacoustic emission, and auditory brain stem response test performance. Ear and Hearing 2000;21:508–28.
- Ogilvie JC, Creelman CD. Maximum-likelihood estimation of receiver operating characteristic curve parameters. Journal of Mathematical Psychology 1968;5:377–91.
- Pepe M. An interpretation for the ROC curve and inference using GLM procedures. Biometrics 2000; 56:352–9.
- Pepe MS, Cai T. The analysis of placement values for evaluating discriminatory measures. Biometrics 2004;60:528–35.
- Pepe M, Longton G. Standardizing diagnostic markers to evaluate and compare their performance. Epidemiology 2005;16:598–603.
- Pepe MS, Longton G, Janes H. Estimation and comparison of receiver operating characteristic curves. Stata Journal 2007;:submitted.
- Pepe MS, Etzioni R, Feng Z, et al. Phases of biomarker development for early detection of cancer. Journal of the National Cancer Institute 2001;93:1054–61.
- Prentice RL, Pyke R. Logistic disease incidence models and case-control studies. Biometrika 1979; 66:403–11.

Figure 1: A simulated marker Y and binary covariate Z = 0, 1. Under scenario 1, Z is associated with the outcome: P[D = 1|Z = 0] = 0.36 and P[D = 1|Z = 1] = 0.83. Under scenario 2, Z is independent of the outcome: P[D = 1|Z = 0] = P[D = 1|Z = 1] = 0.50. (a) The densities of Y conditional on Z = 0, conditional on Z = 1, in the pooled data under scenario 1, and in the pooled data under scenario 2. A common threshold is indicated. (b) The common covariate-specific ROC curve, the pooled ROC curve under scenario 1, and the pooled ROC curve under scenario 2. The performances of the common threshold rule are indicated.

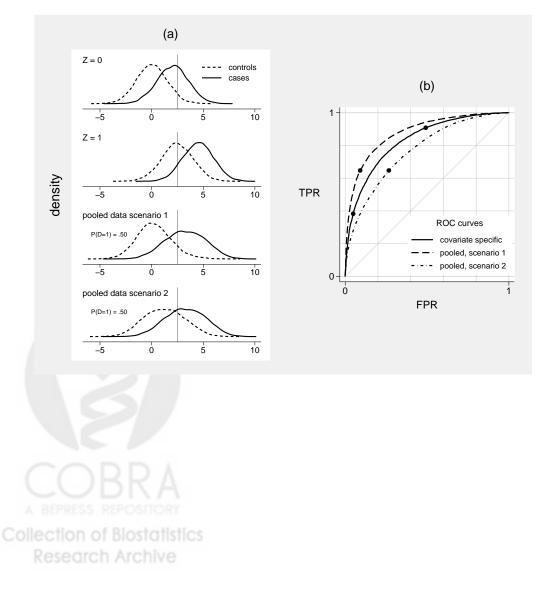

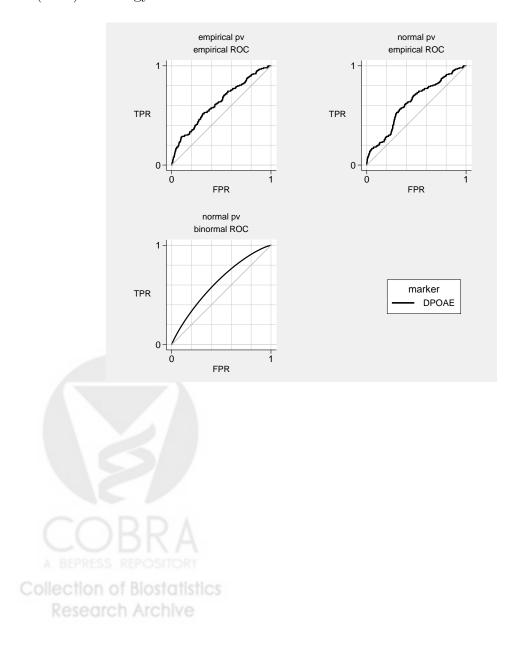

Figure 2: Three different estimates of the age- and gender-adjusted ROC curve for DPOAE based on the Norton et al. (2002) audiology data.

Figure 3: Age- and gender-adjusted ROC curves for DPOAE and TEOAE based on the Norton et al. (2002) audiology data.

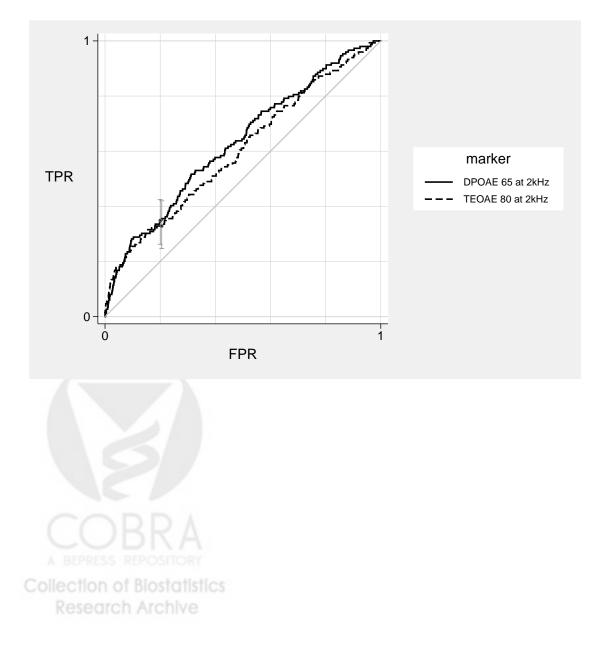

Figure 4: A simulated marker Y and binary covariate Z = 0, 1. The marker is more accurate when Z = 0 than when Z = 1, and marker observations among controls also depend on Z. The performances of a common threshold are indicated.

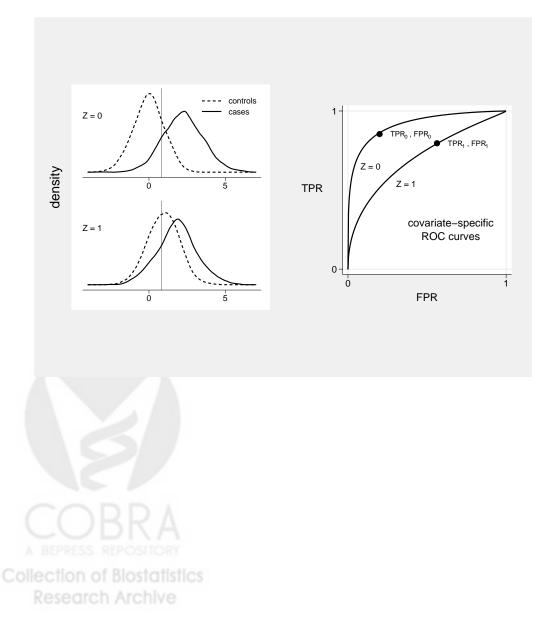

Figure 5: Age-specific ROC curves for DPOAE based on the Norton et al. (2002) audiology data. The ROC curves are adjusted for age and gender.

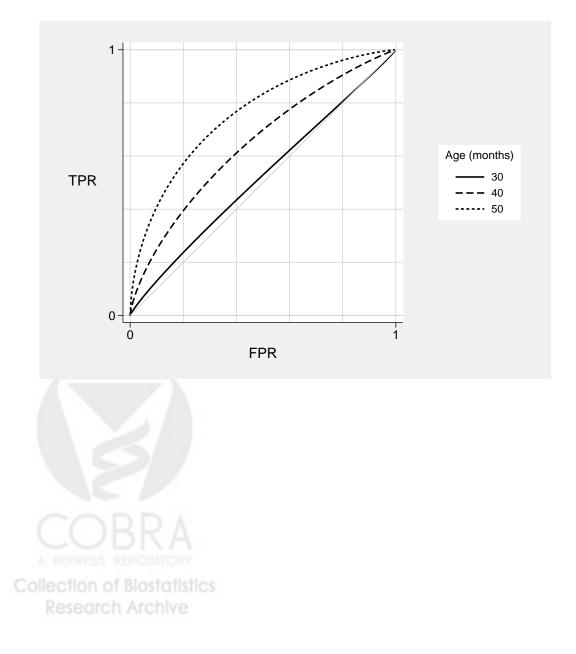

Figure 6: The incremental value of DPOAE over and above age and gender, estimated using the Norton et al. (2002) audiology data. ROC curves are estimated for disease risk prediction models with and without DPOAE. Both models include age and gender.

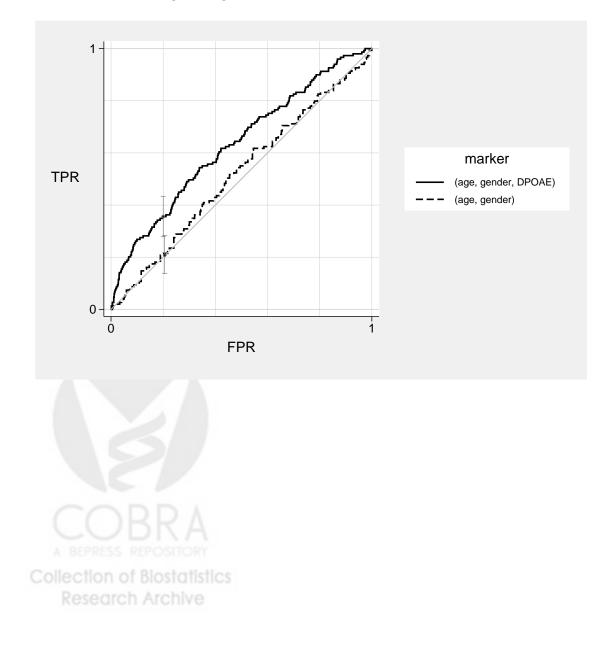